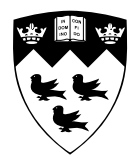

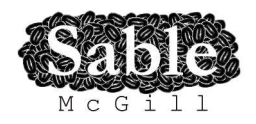

# **AspectMatlab: An Aspect-Oriented Scientific Programming Language**

# **(Extended version)**

Sable Technical Report No. sable-2009-03

Toheed Aslam, Jesse Doherty, Anton Dubrau and Laurie Hendren

www.sable.mcgill.ca

## **Contents**

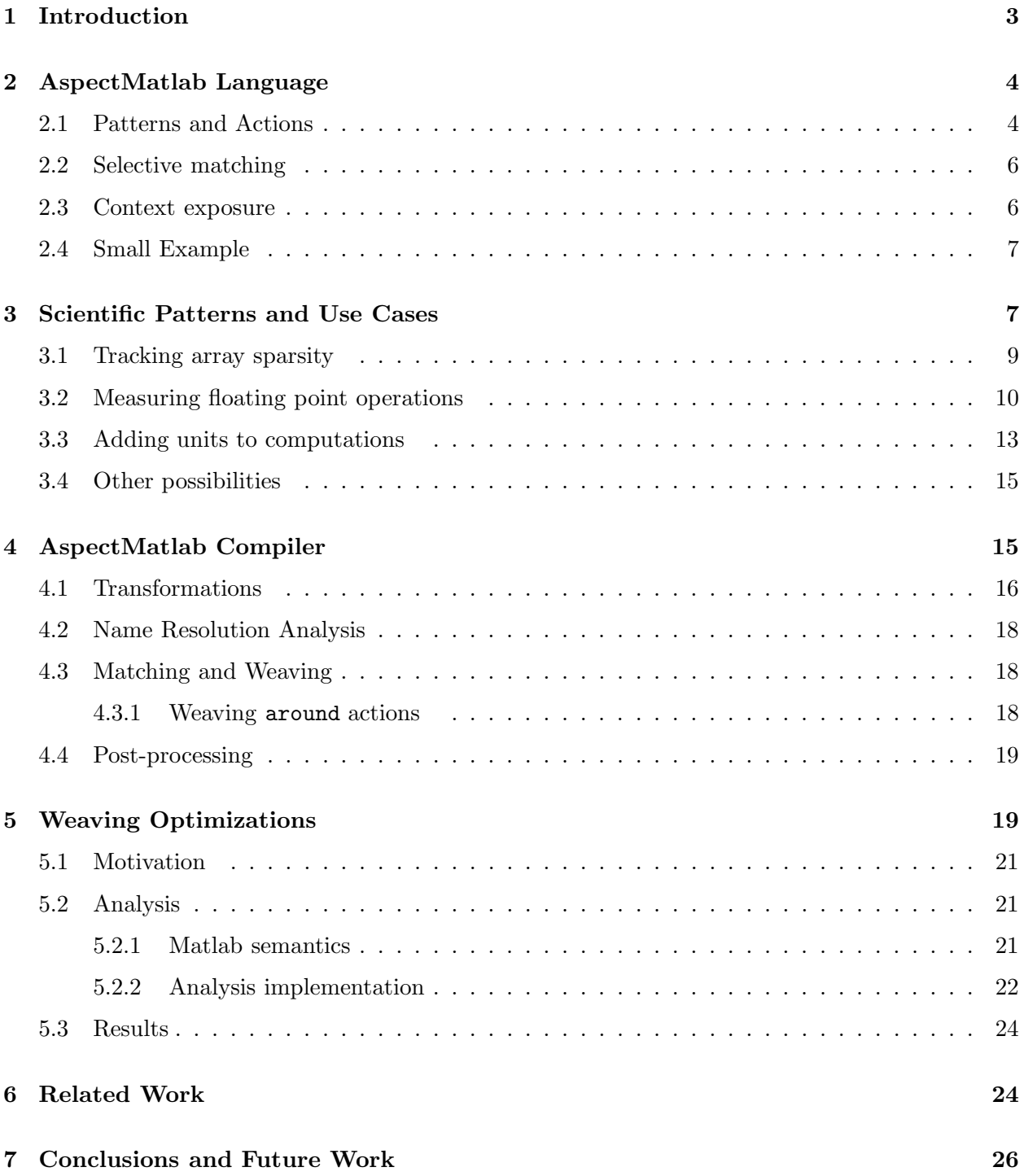

# List of Figures

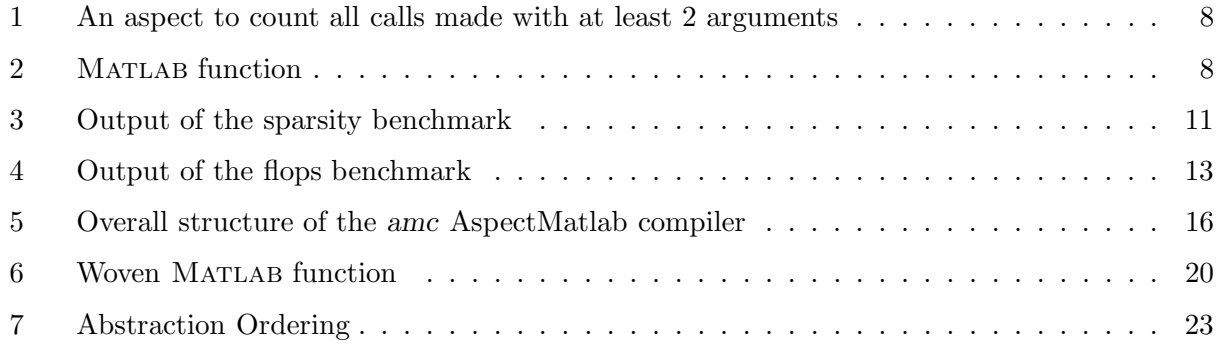

## List of Tables

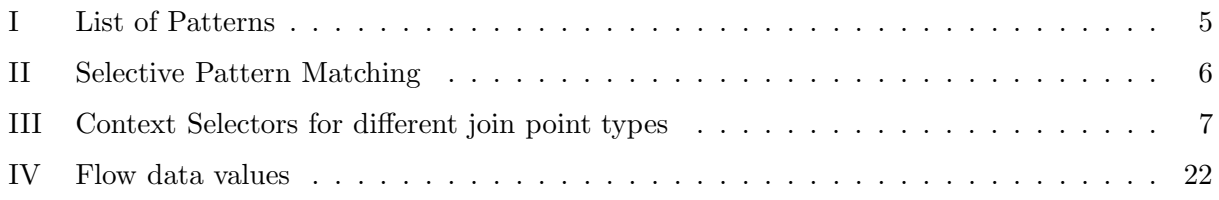

#### Abstract

This paper introduces a new aspect-oriented programming language, AspectMatlab. Mat-LAB is a dynamic scientific programming language that is commonly used by scientists because of its convenient and high-level syntax for arrays, the fact that type declarations are not required, and the availability of a rich set of application libraries.

AspectMatlab introduces key aspect-oriented features in a way that is both accessible to scientists and where the aspect-oriented features concentrate on array accesses and loops, the core computation elements in scientific programs.

Introducing aspects into a dynamic language such as Matlab also provides some new challenges. In particular, it is difficult to statically determine precisely where patterns match, resulting in many dynamic checks in the woven code. Our compiler includes flow analyses which are used to eliminate many of those dynamic checks.

This paper reports on the language design of AspectMatlab, the amc compiler implementation and related optimizations, and also provides an overview of use cases that are specific to scientific programming.

#### 1 Introduction

Matlab is a programming language that provides scientists with an interactive development loop, high-level array operations and a rich collection of built-in and library functions. MATLAB is also a very dynamic language in which variable types are not declared, and in which new functions and scripts are loaded dynamically. Although MATLAB recently incorporated object-oriented programming features, there are currently no aspect-oriented features.

Our challenge was to define and implement a new aspect-oriented programming language that was a natural extension of Matlab. We wanted to build upon the successes of languages such as AspectJ [?,?], but at the same time tailor our approach to the needs of the scientific programmer. In particular, we wanted to introduce new language features for matching array and loop operations, both of which are central to scientific programming. We also wanted to introduce aspect-oriented programming in a way that was a natural extension to the MATLAB language and so that it would be understood and adopted by the scientific programmers.

We have defined an extension of MATLAB, AspectMatlab, which supports the notions of patterns (pointcuts in AspectJ terminology), and named actions (advice in AspectJ terminology). An aspect in AspectMatlab looks very much like a class in the object-oriented part of Matlab. Just like classes, an aspect can have properties (fields) and methods. However, in addition, the programmer can specify patterns (pointcuts) and before, after and around actions (advice). Each action is declared with a name (unlike advice in AspectJ, which do not have names).

AspectMatlab supports traditional patterns (pointcuts) such as call and execution, but we have also concentrated on an effective design for get and set patterns which naturally deal with arrays. Loops are key control structures in scientific programs and we have developed a collection of patterns which allow one to match on loops in a variety of ways. We have also been inspired by AspectCobol [?] in that we expose join point context information via selectors that are associated with actions.

In order to motivate our new patterns, we have developed a collection of use cases which we believe illustrates uses that are specific to scientific programming.

We have implemented the amc compiler which translates AspectMatlab source files to pure MATLAB source files. The generated code can be run using any Matlab system. The overall structure of the compiler was inspired from the abc  $[?, ?]$  system and is built as an extension of the McLab<sup>1</sup> MATLAB front-end. In implementing the compiler it became clear to us that weaving into MATLAB code offers new challenges that are different from weaving into more statically-typed, traditional languages such as Java. As one example, the expression a(i) may be either a call to function a or a get of the i'th element of array a. Even worse, the precise rules for looking up names differs for functions, inner functions and scripts. Thus, a naive weaving strategy for MATLAB requires a lot of dynamic checks to determine if an expression matches.

To deal with the special challenges of weaving in Matlab, we have implemented some intraprocedural flow analyses using our new McLab analysis framework which enable us to statically determine whether names correspond to variables or functions. Applying these analyses before weaving allows us to greatly reduce the number of dynamic checks required.

The main contributions of this paper are: (1) the AspectMatlab language definition (see Section 2) and compiler (see Section 4), (2) new scientific patterns (pointcuts) and use cases (see Section 3) and (3) optimizations to reduce dynamic checks (see Section 5). We also provide a discussion of related work in Section 6 and give conclusions and future work in Section 7.

## 2 AspectMatlab Language

Although AspectMatlab's design is mostly inspired by AspectJ, there are distinctive features of our language which are based upon two driving principles: (1) the ability to crosscut the multidimensional Matlab arrays accesses and loops, and (2) the ability to bind the context information from the join point shadow as part of the action declaration. While designing the syntax for the aspect constructs, we focused on achieving a couple of goals. First, enriching the patterns structure for enhanced selective matching and secondly, not to deviate from the existing language constructs for the sake of better accessibility for existing MATLAB programmers.

In AspectMatlab, aspects are defined using a syntax similar to MATLAB classes. A MATLAB class typically contains properties, methods and events. So taking advantage of the class structure, an aspect retains the properties and methods, while adding two aspect-related constructs: patterns and actions. Patterns are formally known as pointcuts in AspectJ and of course, AspectMatlab actions correspond to AspectJ advice. This choice of terminology was intended to convey that patterns specify where to match and actions specify what to do. An example of a complete AspectMatlab aspect is given in Figure 1.

### 2.1 Patterns and Actions

Just like any other aspect-oriented language, AspectMatlab provides a variety of patterns that can be used to match basic language constructs. In addition to standard patterns such as those supported by AspectJ, a scientific programming language like MATLAB possesses other important cross-cutting concerns. In Matlab, array constructs are heavily used and programs are written in the form of large functions or scripts containing many loops. While providing the basic functionrelated patterns like call and execution, we also introduce two new sets of patterns: (1) get/set patterns, enabling the facility to capture the array-related operation along with useful context

 $^{1}$ www.sable.mcgill.ca/mclab

exposure; and (2) loop patterns, which will help programmers to handle the loop iteration space and details of loop-intensive computation.

An example of a simple call pattern and a corresponding named action is shown below.

```
patterns
 pCallFoo : call(foo );
end
actions
  aCountCall : before pCallFoo
    %action code
 end
end
```
We present examples of function patterns in section 2.4, while the rest of the patterns are explained in detail in Section 3. A list of patterns support by AspectMatlab is given in Table I.

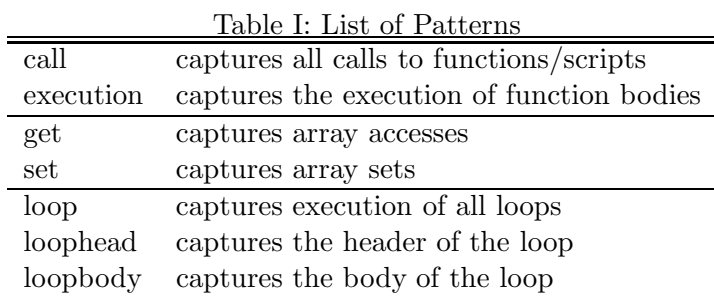

An aspect can contain many actions, and as in other aspect-oriented languages, there are before, around and after actions. Since multiple actions can be triggered at the same join point, if more than one of such actions are of the same type, we need default precedence rules for the actions.

- Around actions are woven first. Multiple around actions are woven around the join point in the exact order in which actions are defined in source code. So the outer-most of the around actions will be the one appearing first in the woven code and it will go around the next around action encountered, or the actual join point if there are no more around actions.
- Next, before actions are woven just before the join point. In case of multiple before actions, the order of the woven advice follows the exact order in which the actions were defined in source code.
- Last, after actions are woven just after the join point. In the case of multiple after actions, the order of the woven advice follows the exact order in which the actions were defined in the source code.

An important point to notice here is that the default ordering rules of AspectMatlab are simpler and more restrictive than the precedence rules of AspectJ [?]. However, our action weaving strategy avoids complicated dependency rules, will not lead to any dependency cycles between actions, and is easy to comprehend from a scientific programmer's point of view. Since our actions have names, it would also be simple for us to introduce a declaration to over-ride the default ordering within each of the around, before and after groups.

#### 2.2 Selective matching

As shown in the example below, pattern call2args will match all calls, but only the ones made with two or more arguments. This enriched pattern syntax allows selective matching, because in Matlab a function call does not necessarily have to provide exactly as many arguments as specified in function signature.

```
patterns
  call2args : call(*(*, ...);
  % other patterns
end
```
Also, the syntax for accessing the arrays and cellarrays is the same as of calling a function. So this selective matching is available on a range of patterns, which we shall describe in the following sections.

AspectJ also provides this facility of selective matching, but it uses separate notations for different pointcuts. The Matlab syntax allows us to come up with a general matching notation applicable for both call/execution and get/set patterns. A list of possible use cases of such matching for the call pattern is given in Table II.

Table II: Selective Pattern Matching

| call(foo)                   | matches all calls to foo                |  |  |  |  |  |  |  |  |
|-----------------------------|-----------------------------------------|--|--|--|--|--|--|--|--|
| call(foo())                 | matches calls with no arguments         |  |  |  |  |  |  |  |  |
| $\text{call}(\text{foo}(*)$ | matches calls with exactly one argument |  |  |  |  |  |  |  |  |
| call(foo()                  | matches calls with 1 or more arguments  |  |  |  |  |  |  |  |  |
| $\text{call}(\text{foo}(*)$ | matches calls with 2 or more arguments  |  |  |  |  |  |  |  |  |
|                             | and so on                               |  |  |  |  |  |  |  |  |

### 2.3 Context exposure

When it comes to the context capture, AspectCobol's [?] design doesn't rely on the use of reflection inside the advice code, as it is performed in AspectJ [?]. Rather, it suggests that join point reflection on the static shadow should be a part of the pointcut. The extraction of the contextspecific information is described as part of the pointcut designator. We extend the idea of binding the results of desired context variables for subsequent use in the action code.

In AspectMatlab, access to the static program context that belongs to the join point is selector based. These selectors are specified along with an action definition, because an action corresponds directly to the static join point shadow. In the example below, the action actcall will fetch the name and args of the function call from the join point shadow.

```
actcall : before call2args : (name, args)
  %
  disp (\lceil ' calling ', name, ' with arguments\lceil, args, '\rceil']);
  %
end
```
Of course, a selector is only applicable depending upon the join point type. For example, the counter selector is only meaningful when used on a loop join point. A list of context selectors and their meaning with different join points is given in Table III.

|           | get                                                        | set                 | execution        | call            | loop                   | loopbody          | loophead      |  |  |
|-----------|------------------------------------------------------------|---------------------|------------------|-----------------|------------------------|-------------------|---------------|--|--|
| args      | indices                                                    |                     | arguments passed |                 |                        |                   |               |  |  |
| obj       | variable                                                   | variable before set |                  | function handle | loop iterator variable |                   |               |  |  |
| newVal    |                                                            | new array           |                  |                 |                        |                   | range express |  |  |
| counter   |                                                            |                     |                  |                 |                        | current iteration |               |  |  |
| line      | line number in the source code                             |                     |                  |                 |                        |                   |               |  |  |
| loc       | enclosing function/script name                             |                     |                  |                 |                        |                   |               |  |  |
| name      | name of the entity matched                                 |                     |                  |                 |                        |                   |               |  |  |
| varargout | cell array variable used to return data from around action |                     |                  |                 |                        |                   |               |  |  |

Table III: Context Selectors for different join point types

In Figure 1, we present example of an aspect, which counts all the function calls made with at least two arguments. To do so, we need to have a call pattern to capture all such calls. The execution pattern is used to display the number of calls made at the end of the program.

#### 2.4 Small Example

To demonstrate the application of the aspect from Figure 1, consider a small base program consisting of the simple Matlab function given in Figure 2. This function first generates some random-sized vectors, then calls several Matlab functions to generate a histogram, and finally computes some basic statistics.

Once compiled along with the aspect presented in Figure 1, pattern call2args finds only three matching join points (at lines 5, 6 and 9) where the function calls carry two arguments each. So, corresponding action function calls will be woven only at those program points. Note that the function calls with a single input argument (at lines 11, 12 and 13) not match. Moreover, the action actexecution is an after action, so it will be woven at the end of the function. The woven code generated by the compiler is shown in Figure 6. It will be easier to follow the output after we explain how different phases of the compiler work in Section 4.

## 3 Scientific Patterns and Use Cases

Scientific programs heavily rely on arrays (i.e. matrices) and loops when performing computations. One of the main goals of AspectMatlab is to expose these language constructs to aspect-oriented programming in order to make it appropriate for use in the scientific computing domain. In the following we show some non-trivial use cases of some typical MATLAB programs that were extended using AspectMatlab. Thus we want to illustrate both the usefulness of aspects in the numerical computing domain in general and the special patterns in particular.

```
1 aspect myAspect
2
3 properties
4 count=0;
5 end
6
7 methods
\text{sum} function out = getCount(this)
9 out = this.count;
10 end
11 function incCount(this)
12 this.count = this.count + 1;
13 end
14 end %methods
15
16 patterns
17 call2args : call (*(*, ...);
18 executionMain : execution(histo);
19 end
20
21 actions
22 actcall : around call2args : (name, args)
23 this.incCount ();
24 disp (\lceil ' calling ', name, 'with parameters(', args, ')']);
25 proceed();
26 end
27 actexecution : after executionMain
28 count = this.getCount();
29 disp (['total calls : ', num2str(count)]);
30 end
31 end %actions
32
33 end %myAspect
```
#### Figure 1: An aspect to count all calls made with at least 2 arguments

```
1 function [m, s, d] = histo(n)2 % Generate vectors of random inputs
3 \frac{%z}{*} = Normal distribution N_mean=100, sd=54 % x^2 = Uniform distribution U(a=5, b=15)\text{5} \quad \text{xl} = (\text{randn}(n,1) * 5) + 100;6 x2 = 5 + \text{rand}(n,1) * (15 - 5);y = x2.^2. x1;
8 % Create a histogram of the results (50 bins)
9 hist (y,50);
10 % Calculate summary statistics
11 \text{ m} = \text{mean}(y);12 \quad s = std(y);13 \text{ } d = \text{median}(y);14 end
```
#### Figure 2: MATLAB function

All examples can be found online at http://sable.mcgill.ca/mclab/aspectmatlab/examples. They all include the aspects and the programs that are modified, as well as woven code generated by amc (i.e. the compiler is not needed to check the benchmarks). In general, we consider two possible use cases: (1) profiling programs, and (2) annotating data to variables in a running program to extend functionality.

Profiling programs is particulary interesting for scientific programs, which are usually computationaly intensive. Having knowledge about what exactly is going on during execution can help increase efficiency, as the sparsity benchmark (Section 3.1) shows. Some information is hard to get by "traditional" means, i.e. by extending the program to include profiling code. Adding an aspect represents a much cleaner solution, with the additional advantage that they allow to profile different programs without much modification. Both the sparsity (Section 3.1) and flops(Section 3.2) examples show this.

With regards to annotating functionality it is interesting to note that the McLab Project was conceived as a framework not only to allow the addition of analyses and compilation of Matlab into different backends. It is also a framework to allow the simple development of language extensions, which is exactly what the amc compiler is (an extension of the base MATLAB compiler). Aspects are a quick way to prototype further possible language extensions without much work, as the units (Section 3.3) benchmark shows.

#### 3.1 Tracking array sparsity

The sparsity benchmark is an aspect which helps to profile how sparse matrices (arrays) are. The sparsity of a matrix is the number of zero elements compared to the number of non-zero elements. If a matrix is sufficiently sparse, it can be stored as a sparse matrix, which is a special data type supported by MATLAB. It stores only the non-zero elements and their location. All arithmetic is supported both on sparse data types and between a mixture of sparse and dense matrices.

If a matrix is very sparse, then matrix multiplication, which is where most of the computation of many scientific programs happens, becomes much cheaper to perform, giving order of magnitude speedups in specific instances. Other operations on the other hand, like indexing or adding new elements that were previously zero are much more expensive, because they require to traverse or rebuild the sparse matrix.

The sparsity aspect identifies which variables are good candidates to make sparse by intercepting every set and get of every variable, and recording their size and sparsity. At the end of the program, a list of all variables along with the mean and standard deviation of their sizes and sparsities are printed out along with counts of accesses and shape as well as sparsity changes.

The existence of the get and set patterns are particularly convenient here, because we merely have to write actions in which we increase counters associated with every variable. Since the context information includes the name of a matched variable as a string, we can put all the variables in a Matlab structure to map between names and values. A structure in Matlab, unlike in static programming languages, allows the addition of fields during run time. As new variables are encountered during runtime, they are added into the structure that tracks them, so we don't have to specify the variable names in advance. Thus the aspect needs almost no modification to profile different programs. In fact the only modification needed is the pattern that specifies the call of the main entry point of program, because Matlab does not have a standard main entry point. The overall structure of the aspect is given below.

```
aspect trackSparsity
  ...
  patterns
    arraySet : set(*, **).arrayWholeGet : get(*));
    arrayIndexedGet : get(*(..));exec : execution(program);
  end
  actions
    ...
    aset : before arrayset : (newVal,obj,name)
      ...
    end
    awget : before arrayWholeGet : (obj,name)
      ...
    end
    aiget : before arrayIndizedGet : (args,name)
      ...
    end
end
```
Having special syntax allowing us to specify whether an array is accessed by indexing it or whether it is accessed without indexing allows us to differentiated between these accesses, and record them more easily, which is useful to track because of the different penalties during runtime.

Along with the aspect itself we coded our actual program, which utilizes a RungeKutta4 ODE solver to solve the heat equation in 1D given some initial conditions and time interval. The benchmark uses matrices to discretize the heat function in space. The needed derivative is computed using matrix multiplication with a differentiation matrix which is very sparse and never changes. Most of the computation of the program relies on this multiplication. If this matrix is made sparse, it decreases the overall computation time by 95%.

The output of the benchmark in Figure 3 clearly shows that the variable D is of large size, never indexed, seldomly written to and changing in shape or sparsity. We thus show a very simple benchmark using aspects and the special array patterns to profile a certain feature of a program, leading to a very useful result. Without aspects and these patterns, one would need to inline profiling code manually.

#### 3.2 Measuring floating point operations

In numerical computing it is common to count computational complexity in terms of floating point operations, because they tend to make up most of the operations and were traditionally more expensive than other operations. Knowing exactly how many floating point operations each part of a program performs can be more useful than knowing how time the computations take, because the number of flops may be more consistent, and is not subject to compiler optimizations.

#### >> program tracking sparsities of all variables in the following program... computation finished

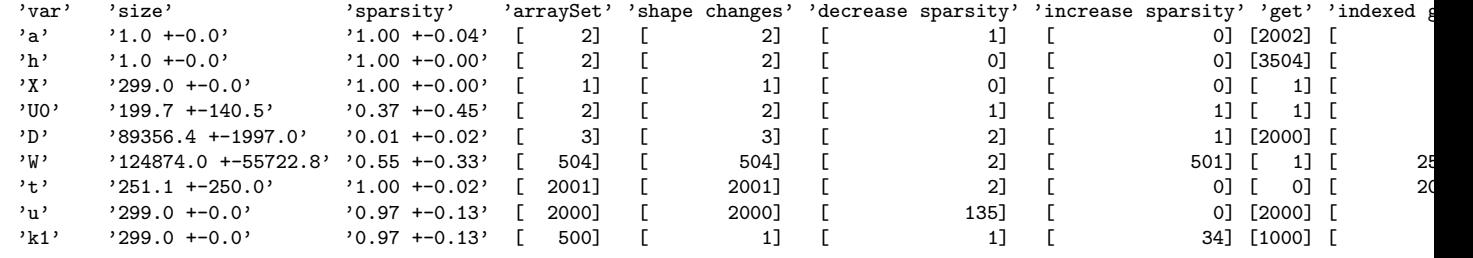

#### Figure 3: Output of the sparsity benchmark

The flop aspect thus attempts to identify where in the program floating point operations occur and counts them. For every occurence of an operation on matrices (like times, mtimes, plus etc.), it uses an estimate on the number of floating point operations and records for every call site, the number of calls during the run of the program, and the total number of flops contained in all the calls.

This is done recursively, i.e. the output will list the total flops of a call of a function, but then it will also list the total flops for every call inside that function etc. This is done by keeping a stack that for every call records the number of operations performed so far. When encountering a new call, which is captured via a before action on all calls, zero is pushed onto the stack. When encountering a floating point operation, which is captured by using around advices for every tracked operation, the number of operations are added to the top of the stack. Finally, after every call, the number of operations encountered is added to the total operations of the callsite, and the operations are popped from the stack and is added to the next level.

Note that currently we have not defined patterns to match operations  $*,$ ,  $*,$  etc., thus for this experiment such expressions have to be converted into their equivalent named form, i.e. using mtimes, minus, times, etc.

```
aspect flops
```

```
...
patterns
  tracking: call(SVD);
  pminus : \text{call}(minus (\ast,\ast));
  pmtimes : \text{call}(\text{mtimes } (*,*));ptimes : call(times (*,*));
  pplus : \text{call}(\text{plus} (\ast,\ast));psqrt : \text{call}(\text{sqrt} (*));
  prdivide: call(rdivide (*,*));
  pabs : \text{call}(\text{abs} \quad (*);
  any : call (*);
end % patterns
actions
  beforeTrack : before tracking : (name)
```

```
... % before tracked call set up tracking variabless
this record = true;
```
end

```
% before any call
    % take care of flops on stack ( if recording)
    bany : before any
      if (\neg this.record)
        return; % return if we are not recording
      end
      this.s = this.push( this.s ,0); \% push new 'stackframe' info
    end
    % put info on stack for every tracked operation
    ...
    % after any call
    % store info in variables and on 'stack frame' below
    aany : after any : (name,line, loc);
      ...
    end
    % after tracked call print out results
    afterTrack : after tracking
      ... % print out information
      this.record = false;
    end
  end % actions
end % flops
```
Note the order of the before and after actions. Because we want the "beforeTrack" and "afterTrack" to happen before and after the "any" actions, so that we can record information on the top level call that is being tracked, we have to list the actions in the above order.

We used this aspect to weave into the computation of the singular value decomposition of a random matrix via the Kogbetliantz method. While it is an elegant algorithm, it is a bit slow and the computation is fragmented, performing both a lot of computations on small 2x2 sub-matrices and of matrix multiplications of larger sub-blocks of the whole matrix, although it is not immediately obvious which happen more often. The implementation is kept modular, spread over many functions, which help to see how the algorithm works, but it hides the computational complexity.

As the output in Figure 4 shows, the aspect is able to uncover where the computation happens, and presents it in a similar way a profiler shows computation time (i.e. encapsulated information). In the listing, lines with 0 flops were removed, as well as several very similarly behaivng scalar operations (the line above the '...'s is representative of the ommitted lines).

While it would be possible in MATLAB to override the behaviour of plus, minus etc (i.e. the atomic functions for which the aspect tracks the flops) to track the number of operations, it would be pretty much impossible to get that information in the way it is listed, i.e. with a report for every call site, and with encapsulated information, without emulating the before and after actions in some way. Moreover, the aspect allows the tracking of any function (which uses the tracked atomic operations) without modification, and only slight modification of the benchmark - merely the function that should be tracked has to be edited.

| >> runsvd                                              |   |                            |   |          |  |  |  |  |  |
|--------------------------------------------------------|---|----------------------------|---|----------|--|--|--|--|--|
| encountered call to SVD, recording flops               |   |                            |   |          |  |  |  |  |  |
| finished tracking function call, here are the results: |   |                            |   |          |  |  |  |  |  |
| 'call site'                                            |   | '# of calls' 'total flops' |   |          |  |  |  |  |  |
| 'fro_150_times'                                        |   | 11                         | E | 1001     |  |  |  |  |  |
| 'fro_150_sqrt'                                         |   | 1]                         | E | 1]       |  |  |  |  |  |
| 'SVD_13_fro'                                           |   | 1]                         | L | 101]     |  |  |  |  |  |
| 'SVD_14_abs'                                           |   | 7]                         | L | 630]     |  |  |  |  |  |
| 'tinySVD_77_minus'                                     |   | 2701 F                     |   | 2701     |  |  |  |  |  |
|                                                        |   |                            |   |          |  |  |  |  |  |
| 'tinySVD_81_mtimes'                                    | Ľ | 2701                       | ſ | 3240]    |  |  |  |  |  |
| 'tinySymmetricSVD_109_minus'                           | E | 2701                       | ſ | 270]     |  |  |  |  |  |
|                                                        |   |                            |   |          |  |  |  |  |  |
| 'tinySymmetricSVD_113_times'                           | Г | 270]                       | E | 270]     |  |  |  |  |  |
| 'tinySymmetricSVD_116_mtimes'                          |   | 5401                       | E | 64801    |  |  |  |  |  |
| 'fixSVD_137_mtimes'                                    |   | 2701                       | Г | 32401    |  |  |  |  |  |
| 'fixSVD_138_mtimes'                                    |   | 270]                       | ſ | 3240]    |  |  |  |  |  |
| 'fixSVD_141_mtimes'                                    |   | $11$ ]                     | E | 132]     |  |  |  |  |  |
| 'fixSVD_142_mtimes'                                    |   | 22]                        | E | 2641     |  |  |  |  |  |
| 'fixSVD_143_mtimes'                                    |   | 11]                        | E | 132]     |  |  |  |  |  |
| 'tinySymmetricSVD_121_fixSVD'                          | ſ | 2701                       | ſ | 70081    |  |  |  |  |  |
| 'tinySVD_82_tinySymmetricSVD'                          | C | 270]                       | E | 17268]   |  |  |  |  |  |
| 'tinySVD_83_mtimes'                                    | С | 2701                       | E | 32401    |  |  |  |  |  |
| 'jacobi_42_tinySVD'                                    | Г | 2701                       | Г | 253681   |  |  |  |  |  |
| 'SVD_17_jacobi'                                        | Г | 2701                       | L | 253681   |  |  |  |  |  |
| 'SVD_18_mtimes'                                        | E | 5401                       | L | 10260001 |  |  |  |  |  |
| 'SVD_19_mtimes'                                        |   | 2701                       | L | 5130001  |  |  |  |  |  |
| 'SVD_20_mtimes'                                        |   | 270]                       | L | 513000]  |  |  |  |  |  |
| 'SVD_34_times'                                         |   | 11                         | Г | 1001     |  |  |  |  |  |
| 'Script_6_SVD'                                         | С | 1]                         | C | 20781991 |  |  |  |  |  |

Figure 4: Output of the flops benchmark

#### 3.3 Adding units to computations

The units aspect adds the functionality by allowing matrices to have SI units associated with them, while not requiring any special treatment of these variables.

The aspect turns all variables that are encountered at calls into structures containing both a unit and the original value. All basic operations are overriden as well. In order to create a matrix with an associated unit, one merely has to multiply the matrix with the name of the unit.

The aspect intercepts all calls to functions that denote units (e.g. 's', 'Kg', 'inches', etc.), overrides them and returns a structure containing a value of one and the given unit. If the requested unit is not a basic SI unit (i.e. 'inches', 'kilotons') or if the value requested is a physical constant (i.e. 'AU', 'G', 'dozen') the value will be a factor relative to the corresponding SI unit. The point to note is that these functions that are getting called in a program don't exist anywhere on the MATLAB path. This is allowed in Matlab, because if a name cannot be resolved an error is only thrown when the name is executed. But since we use an around action to intercept these calls, and to replace them with the real functionality, they never get called. In effect, we use around actions to replace these "functions" with their real implementation.

All operations (again only the functions, not the operators) are overriden to both perform the denoted operation on the .val field and the .unit field. Units are stored as vectors, denoting the power of every SI unit. There are 7 SI units, and they are ordered as metre, kg, second, Ampere, Kelvin, candela and mol. Thus,  $[1 \ 0 \ -2 \ 0 \ 0 \ 0]$  would denote  $m/s^2$ . The function 'dis' is overriden as well to show the matrix with the associated unit.

Because the data structures Matlab now computes with are changed, all the semantics in the program change. In particular for loops using the syntax for  $i = x$ 

do not work anymore, because x will no longer be an array, but instead it will be a structure containing an array in the field "val". Thus we use the loophead pattern and override the loop initialization, to turn the array into a struct-array. The struct-array is a MATLAB array whose every element, when indexed, is a structure. This data type works with for loops again, allowing us the emulate the correct semantics. The loop advice looks as follows

```
aspect unit
   ...
  patterns
     ...
    loopheader : loophead(*);
  end
  ...
  actions
    loop : around loopheader : (newVal)
      range = this.annotate(newVal);
      \text{acell } = \{\};for i = (range.val)acell {length(\operatorname{acell})+1} = i;
      end
      varargout\{1\} =
      struct (this.annotated,true, ' val', acell, ' unit', range, unit);
    end
   ...
  end % actions
end % unit
```
Here the action takes the range expression, and iterates over the values. These are stored in a cell array, which is then passed to the struct function which creates a structure array. This is a feature of Matlab- when 'struct' receives a cell array, it will build a struct-array. When looping over this new structure, every element will be a structure containing the elements of value of the previous array.

For example, one could run (as in the provided example)

```
t = mrdivide(AU,c); \%t = A U/c;
disp(t);% bmi given in imperial units
bmi =mtimes(180,mrdivide(lb,power(plus(mtimes(5,feet),mtimes(8,inches)),2)));
% bmi = 180*lb/(5* feet + 8* inches)^2disp(bmi);
```
For which the result after weaving and running would be

```
s: 499.0052
mˆ−2*Kg: 27.3686
```
This example demonstrates that AspectMatlab allows us to override the functionality of matrices, adding support for numerous units, adding a language extension supporting many of the basic operations while keeping the semantics. This is accomplished with an aspect that is less than 300 lines long.

### 3.4 Other possibilities

While we only presented a few use cases showcasing the potential of both aspects in the scientific computing domain as well as our special patterns in particular, there are many more possibilities.

For example, one could use the loop patterns to track how many iterations an iterative solver like iterative GEPP or solve based on the Newton Method. This could be particularly useful if it is used inside some larger computation like a backward Euler integration, because it would allow one to track how many iterations are done when and where.

Tracking loop counts could also be interesting for loop dependency analyses. One could use aspects there to collect run time information and feed that back to the compiler and write specializing code optimizing the encountered runtime propoerties. This could be done for many possible optimizations.

## 4 AspectMatlab Compiler

The AspectMatlab compiler has been designed to be easily extensible so that it is simple for us and other researchers to add further features. To enable this we have built it using extensible toolkits and have aimed for a very clean and modular implementation. In this section, we briefly describe the structure of AspectMatlab compiler and its various phases.

The overall structure of amc, the AspectMatlab compiler is given in Figure 5. The compiler takes as input, a collection of Matlab (.m) source files, plus a collection of AspectMatlab files, and produces a collection of woven Matlab source files. These output files can be executed using any MATLAB system.

The front-end of AspectMatlab was implemented as an extension to the Natlab front-end (Natlab is a "neat" version of Matlab, developed by the Sable Reasearch Group). The scanner is built using the MetaLexer tool [?] and was specified as a simple and modular extension to the Natlab Metalexer specification. The parser and semantic checks were modular extensions to Natlab's parser, which is built using the extensible Jastadd framework [?]. The Natlab grammar was extended to incorporate AspectMatlab grammar rules using the JastAddParser. JastAdd provides powerful facilities for AST traversal, associating attributes with nodes and modifying the AST via node rewriting.

As indicated in Figure 5, after front-end processing, the AST generated includes both Matlab and aspect-specific AST nodes. Following the abc model, the Separator component harvests all the aspect-specific key information out of the AST, and transforms the AST so that it becomes a pure Matlab AST. This process allows us to process the resulting AST using our Matlab compiler analysis framework, and is also the first key step in converting the aspect source files to Matlab source files. The separation phase records the aspect information into corresponding data structures set, called AspectInfo (following the structure of the abc compiler). AspectInfo contains the pattern lists, action lists and the information about their association.

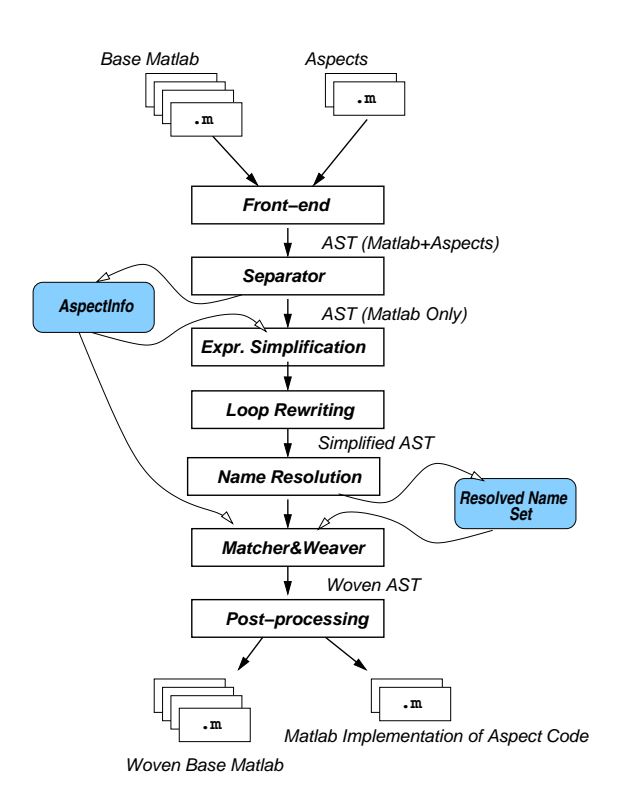

Figure 5: Overall structure of the amc AspectMatlab compiler

#### 4.1 Transformations

In order to perform matching and later weaving, some join points require transformation. There are two notable code transformations: name/parameterized expressions simplification and loops rewriting. An expression in Matlab can be very complex with a lot of computation being performed within a single expression. This computation can be in the form of function/script calls or complex operations on arrays. So, some kind of refactoring of complex expressions is required expose all the matching and weaving points in the code. To avoid inserting the meaningless and redundant code, we consult AspectInfo data structures at this stage. All the name or parameterized expressions, which potentially match the specified patterns, are taken out of the parent expression. This results in simple weavable statements with precise locations for before, after or around actions.

For example, given the following base program.

```
z = sum(x) / length(y);
```
Assuming that patterns exist for both calls and variables, the above line gets translated into this:

 $AM_CVar_5 = x$ ; AM\_CVar\_6 =  $sum(AM_CVar_5)$ ; AM\_CVar $-7 = y$ ; AM\_CVar  $8 = \text{length}(\text{AM-CVar-7});$  $z = (AM_CVar_6 / AM_CVar_8);$ 

It should be noted that arguments of the function calls are extracted out for the sake of their own weaving. In turn, in around case if the function never gets called through proceed, its arguments were still evaluated before passed on to the around action.

The second kind of transformation occurs on the loops. for loops in Matlab have a loop iteration space defined before the loop executes - for loops contain an assignment statement, which allocates the iteration space to the loop iterator. In order to perform weaving on that assignment statement itself, it needs to taken out of the loop body and be replaced by appropriate code.

For example, consider the following loop.

```
for i=1:step: size (dx,1)% loop body
end
```
This loop would be transformed to the following. Note that for loops are transformed regardless of the existence of any patterns or actions targeting them, for reasons we shall describe in the following section.

```
AM_CVar_1 = 1:step:size(dx,1);
for AM_CVar_2 = 1:numel(AM_CVar_1)
 i = AM_CVar_1(AM_CVar_2);% loop body
end
```
while loops present a different challenge. The conditional expression can contain several instructions inside it. Refactoring the expression will be our solution again. But since the condition is supposed to be evaluated at the start of each iteration, we have to take care of all the back edges of the loop finishing at the loop header, which means just before the syntactical end of loop body and also at all the continue statements.

For example, consider the following loop.

```
while x < y\% ...
  continue;
  \% ...
  % loop body
  \% ...
end
```
In the transformed version below, the while loop's conditional expressions is factored out and placed before all the edges to loop header.

```
AM_CVar 3 = x < y;
while AM_CVar_3
  \% ...
 AM_CVar 3 = x < y;
 continue;
  \% ...
  % loop body
  \% ...
 AM_CVar 3 = x < y;
end
```
#### 4.2 Name Resolution Analysis

In Matlab, a function call or an array access has the same syntax using either just the name of the entity or passing a number of parameters with it. So  $f \circ \circ (1, 2)$  can either be an access to an array named foo, if it exists in the current scope, or it could be a function call with two parameters. This name resolution can be achieved with the help of run-time checks, but doing so we compromise on the efficiency of generated weaved code. So we essentially need to have a flow analysis, to determine the exact type of a join point at the time of matching. We describe this analysis in detail in section 5.

#### 4.3 Matching and Weaving

The previous name resolution phase populates the resolved names set, which is then used as one input to the matcher and weaver.

Matching of the patterns and then weaving the action advice happens in single pass through the AST. T Before/after execution actions are woven by simply inserting of action call at the start or at the end of the function respectively. In case of around of execution (and other kind of patterns as well), the semantics of the Matlab force us to develop a different strategy, which is described in section 4.3.1.

After matching and weaving at the function level, the next kind of patterns we deal with are loops. AspectMatlab provides a set of loop patterns for both for and while loops, namely loop, loopbody and loophead. Unlike other program constructs, loops are not named entities. So we match the loops based on the variables involved inside the loop header. There is single loop iteration variable in for loops, whereas conditional expression of while loop can contain any number of named entities.

Weaving for for loops is also different than while loops with regard to the context information they provide. We can fetch the loop iteration space (out of which the action function has to infer start, end and stride values of the loop iterator), loop iterator variable and loop counter. In order to weave after action on loopbody pattern, we have to analyze the loop body, because it's not just the syntactical end of the body. We also have to take break, continue and return statements into account, as they mark the end of body too.

The lowest tier of matching is at the statement level. Since we have simplified the complex statements already in an earlier pass, so it only comes down to assignment statements or even simple expression statements. The left hand side of an assignment statement is matched for set patterns, and right hand side expression for get or call patterns. This is where we can use the name resolution set, which helps us determine if the expression is a get or call join point. Without the name resolution optimizations we must weave in a dynamic check.

#### 4.3.1 Weaving around actions

In the AspectJ around advice case, the concerned piece of code is extracted out of the context and replaced with a call to the around advice. The extracted code is placed inside a new method of the same class, which is then called from aspect's advice function. Because the code stays in the same class, there are no scoping issues. However, in the case of Matlab's non-object oriented version, this weaving strategy is clearly not possible. When we move a piece of code out of its scope, we have to provide all the necessary context information required.

The solution we came up with is partially inspired by Kuzins' work on efficient implementation of around advice for the AspectBench Compiler [?]. Taking advantage of the Matlab's nested functions, we create a nested function, namely proceed(), inside the around action function. This function contains a switch statement to host the extracted code from all the around join points of this particular action. The join points are assigned simple number id, which is unique for each around action. Along with this unique id, a join point has to pass the context information to execute the extracted code being moved inside a different scope.

This is how the around action from example given in Section 2.4 would look:

```
function varg\text{out} = myAspect_actcall(this, name, args,
          AM caseNum, AM obj, AM args)
  this.incCount ();
  disp ([' calling ', name, 'with parameters(', args, ')']);
  proceed(AM caseNum, AM obj, AM args);
  function \| = proceed(AM_caseNum, AM_obj, AM_args)
  switch AM caseNum
    case 0
    varargout{1} = AM_obj(AM_args{1}, AM_args{2});case 1
    varargout\{1\} = AM\_obj(AM\_args\{1\}, AM\_args\{2\});case 2
    AM_obj(AM\text{_args}\{1\}, AM\text{_args}\{2\});
  end
  end
end
```
#### 4.4 Post-processing

At the end of the weaving, a post-processing phase takes place. In all function and scripts, we weave in the global structure which contains the aspect class objects and also few checks are inserted to validate the objects. Finally, amc generates standard Matlab code, which can be executed on any MATLAB system.

After this detailed description of all phases, we come back to the example given in Section 2.4. The woven code is shown in Figure 6. Expression simplication is very noticeable, as we transform complex statements into eaas-to-weave statements. With the help of our name resolution analysis, we are able to distinguish between function calls and array accesses. So all the calls matching the call pattern are woven accordingly. Also notice the extra bit of code added by the post-processing phase, at the start and the end of the function.

### 5 Weaving Optimizations

In this section we will describe a program analysis needed to drive a weaving optimization. We begin by describing the motivation for this optimization, followed by a description of the analysis, and

```
1 function [m, s, d] =histo am(n)2 global AM GLOBAL;
3 if (¬isempty(AM GLOBAL))
4 AM_EntryPoint 0 = 0;
5 else
6 AM_EntryPoint 0 = 1;
7 end
\mathbf{s} if (\neg \text{isfield }(\text{AM\_GLOBAL}, \text{ 'myAspect'}))9 AM_GLOBAL.myAspect = myAspect;
10 end
11 AM_CVar 0 = n;
12 AM CVar 1 = AM GLOBAL.myAspect.myAspect actcall('randn',
13 {AM CVar 0, 1}, 0, @randn, {AM CVar 0, 1});
14 % Generate vectors of random inputs
15 % x1 = Normal distribution N(mean=100, sd=5)16 % x^2 = Uniform distribution U(a=5, b=15)x1 = ((AM_CVar_1 * 5) + 100);18 AM_CVar 2 = n;
19 AM CVar 3 = AM GLOBAL.myAspect.myAspect actcall('rand',
20 {AM CVar 2, 1}, 1, @rand, {AM CVar 2, 1});
21 x2 = (5 + (AM-CVar 3 * (15 – 5)));22 AM_CVar-4 = x2;
23 AM_CVar 5 = x1;
24 y = ((AM-CVar_4.^2)^4 / AM_CVar_5);25 AM_CVar_6 = y;
26 AM GLOBAL.myAspect.myAspect actcall('hist',
27 {AM CVar 6, 50}, 2, @hist, {AM CVar 6, 50});
28 AM CVar 7 = y;
29 AM_CVar 8 = \text{mean}(\text{AM-CVar-7});30 % Calculate summary statistic
31 \text{ m} = \text{AM-CVar}_8;
32 AM_CVar .9 = y;
33 AM_CVar_10 = std(AM_CVar_9);34 \quad s = AM CVar 10;
35 AM_CVar 11 = y;
36 AM_CVar_12 = median(AM_CVar_11);
37 \text{ d} = AM_CVar_12;38 AM GLOBAL.myAspect.myAspect actexecution();
39 if AM_EntryPoint_0
40 AM_GLOBAL = [];
41 end
42 end
```
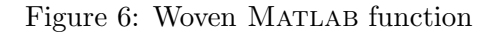

finally the results of the analysis. This analysis has been implemented using the McLab Analysis Framework and incorporated into the AspectMatlab compiler.

#### 5.1 Motivation

To weave call, get, and set actions correctly, the compiler must know if a given name is a function or a variable at a given program point. If the name is a variable, then the compiler must know if the variable is defined at that point. As was described previously, Matlab does not syntactically differentiate between function calls and variable reads. In addition, Matlab does not predefine or initialize a variable before its first assignment. These properties of Matlab mean that the information needed is not readily available to the compiler.

It is possible to naively weave these actions without having access to this information. To do this, the compiler must introduce runtime checks. In the case of determining if a name is a variable or a function, this check would look like the following example which has been shortened for brevity:

```
if \left( \text{exist}('x', 'var') \neq 1 \right)AM_CVar_0 = AM_GLOBAL.act_call(0, eval(^{\circ}\musural), {});
else
  AM_CVar 0 = x;
end
```
Not only do these checks incur a performance cost, they also introduce the use of eval. Introducing an eval is not desirable because it makes it difficult to perform subsequent nalysis on the generated code.

Ideally we would like to eliminate many, if not all of these runtime checks and uses of eval. The analysis that will be described next is able to provide much of this information, and in some situations eliminate the use of eval entirely.

### 5.2 Analysis

The goal of this analysis is to determine if a given name at a given program point corresponds to a function, variable or assigned variable. To accomplish this goal the analysis is implemented as a data flow analysis using the McLab Analysis Framework. In this section we describe some of Matlab's semantics relevant to this analysis, and follow with a description of the analysis implementation.

#### 5.2.1 Matlab semantics

Matlab's semantics offer novel challenges to weaving that are not present in languages with stronger static semantics such as Java. Since Matlab is not compiled, many of the semantics are either runtime semantics or static semantics applied when the code is first loaded. We will refer to the latter as load time semantics. However, these load time semantics are not purely static. They depend on the runtime state at the point when the code is loaded. Even worse, MATLAB's semantics become substantially different depending on if the code being executed is a script, a function, or a function containing inner functions. We begin by describing these three execution environments, starting with functions.

Functions in Matlab behave as one might expect. They are callable. They take input parameters and have return parameters. They also introduce a new scope. In functions, Matlab applies load-time semantics to determine if a given identifier is a variable or function, which guides name lookup at runtime. It determines this based on the first use of that name. If it is assigned a value first, then it is a variable. If it is read from first and it corresponds to an available function at load time, then it is a function.

Inner functions and functions with inner functions behave similarly to functions without inner functions. One main difference is that inner functions can access the scope of their parent function.

Scripts are similar to functions in that they are callable. However, unlike functions, they do not have parameters and do not introduce scope. Scripts are executed entirely within the scope of the calling context. What this means is that anything that was a variable in the calling context is a variable in the script and everything that was a function in the calling context starts off as a function in the script. A name can start off as a function but it can still be assigned a value. After that assignment, the name will be treated as a variable. However, this change is restricted to the script environment. It will only affect a calling environment if the caller was a script as well. So unlike functions, scripts rely more heavily on runtime semantics to perform a name lookup. There are further details concerning how the calling context is effected by script calls from within scripts, both in the callee and the caller, but we will not go into these details here.

These semantics mean the compiler must estimate what a name corresponds to at run time. It must also estimate when a variable is known to have a value. These estimation are implemented as a static flow analysis in the McLab Analysis Framework.

#### 5.2.2 Analysis implementation

The Name Resolution Analysis is designed to solve the following problem:

**Problem:** For every program point p and every name n, determine if n is a function, a variable, or an assigned variable at p.

This is implemented by a flow analysis that builds up a set of information for each statement in the program. These sets contain names labeled with the information about that name so far. This information is represented as one of five tags. These tags are described briefly in Table IV.

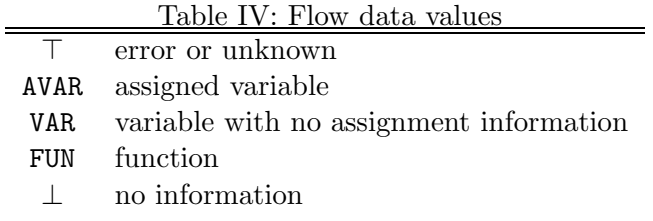

⊤ is a special value. It means either tag or unknown depending on if you are in a function or a script respectively.

The tags are organized in a lattice structure. This lattice is depicted in Figure 7. The reason the tags are organized in this lattice is to facilitate the flow analysis.

When a name n is labeled with a given tag at a particular program point  $p$  it means that for all possible execution paths to  $p$ ,  $n$  was used in a way consistent with that tag. In particular this means that if n is labeled AVAR, then you are guaranteed that at that point n is a variable with a value. If n is labeled VAR, then n is guaranteed to be a variable, but it is unknown if it has been given a value. If n has the label FUN, then it must be a function. If n is  $\perp$  or it is not labeled, then

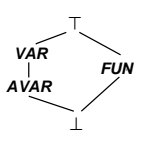

Figure 7: Abstraction Ordering

no information has been acquired about n up to this point. If n is ⊤ then there is at least one point on an execution path on which n was guaranteed to be a variable, and another point on an execution path on which n must have been a function. In functions  $\top$  is not allowed and represents an error whereas in scripts it simply means that we don't know what  $n$  is and must be checked at runtime.

The Name Resolution Analysis builds up this label information in two phases. The first phase is only applied to functions and is intended to estimate the load time semantics. The second is applied to both.

The first phase estimates the load time semantics by performing a preorder traversal of a function's abstract syntax tree (AST) and applying rules when encountering names. The result of these rules is a set of labeled names where the labels are one of the tags in Table IV. There is only one set for the entire function. The reason for only having one set is that the MATLAB semantics mean a name in a function cannot change from a variable to a function or a function to a variable. This means that if a name is determined to be a function or a variable, then it must be so for the entire function.

The rules that are applied are fairly simple and are as follows:

- The input or return parameter names are labeled VAR.
- All names on the left hand side of an assignment are labeled VAR.
- All names declared to be global or persistent are labeled VAR.
- All names that are used with the @ operator to create function handles are labeled FUN.

If the analysis attempts to label a name with VAR or FUN, but the name was already labeled with the other, the name to be labeled with ⊤. If the analysis tries to label a name that is already ⊤, then there is no change. This phase is strong enough to be able to label all variable names as variables and it can be assumed that all other names are functions. Unfortunately this phase is too simple to get any information about assignments to variable.

The second phase estimates the run-time semantics. It does so by performing a forward flow analysis over the function or script. During this process it associates a set of labels with each statement.

In order for this analysis to start it must assume a starting set of labels. In the script case it uses the empty set. In the function case it uses the result of the first phase of the analysis.

The once a starting set is chosen, a simple structure-based data flow analysis is performed. The analysis applies rules to certain names, handles different execution paths by merging the results when paths converge, and performs fixed point computations on loops.

The same rules that applied for the first phase also apply here, with one minor difference. Names on the left hand side of assignments are labeled as AVAR instead of VAR. When results are merged, labels for the same name are merged using the lattice depicted in Figure 7. Again incompatible labels can arise, both from these rules and from merging results, in which case the labels become ⊤.

### 5.3 Results

The goal of the Name Resolution Analysis is to estimate the MATLAB's semantics for determining how a name is resolved and if it refers to a variable, if that variable has a value. In this section we demonstrate the effectiveness of this analysis at reducing the number of runtime checks needed by the woven code to execute correctly. To do this we apply the analysis to the examples described in Section 3.

There are two types of checks that we are concerned with. Checks to determine if a name is a variable or a function, and checks to determine if a variable is assigned at run-ime. The former are particularly undesirable because they require the use of eval. The use of eval can make later analysis much less precise.

The MATLAB semantics for determining if a name is a variable or a function in functions are fairly static. Because of this, the Name Resolution Analysis is capable of accurately determining all names that are variables. This allows the compiler to eliminate all runtime checks for this property. By eliminating those checks the compiler also eliminates all uses of eval.

The analysis can also be fairly successful in eliminating runtime checks to determine if a variable is defined in a function. Once again this is due to the more static semantics of functions. The analysis can detect roughly 60% of these runtime checks in our example programs.

Because script semantics are more dependent on runtime behaviour, the Name Resolution Analysis is less successful at eliminating checks. For the variable or function checks we can eliminate roughly 10%. For the checks to determine if a variable is defined we can eliminate roughly 9%.

In this section we have presented a problem with naively weaving into Matlab code. We discussed the semantics that play a role in this problem. These semantics were used to motivate and explain the Name Resolution Analysis. This analysis was applied to example AspectMatlab programs to demonstrate its effectiveness.

## 6 Related Work

AspectMatlab is targeted at dynamic scientific programs, and thus deals with a different set of challenges as compared to other aspect-oriented language extensions. In this section, we review a number of such works, and contrast them with the approach taken in AspectMatlab.

AspectJ [?] was one of the main languages that popularized aspect-oriented programming. AspectJ provides array pointcuts functionality, such that a type name pattern or subtype pattern can be followed by one or more sets of square brackets to make array type patterns. So Object[] is an array type pattern, as is  $com.xerox..*[]$  [] and  $Object+[]$ . However, the pointcuts of AspectJ do not support array objects in full. When an element of an array object is set or referenced, the corresponding index values and the assigned value are not exposed to the advice. The availability of such information can be very helpful in multiple ways, such as ability to bounds-check the array, optimization of array usage and profiling related to arrays. The original AspectJ does not support any loop pointcuts.

Researchers have experimented with array and loop pointcut extensions to AspectJ using abc, an extensible AspectJ compiler [?].

Harbulot extended the set pointcut to capture arrayset.<sup>2</sup> In his proposal, the pointcut designator args() exposes both the array index value and the object being assigned to an array element, and the pointcut designator target() exposes the array object being assigned. However, this extension bases its implementation on treating array element set as a call to a set(int index, Object newValue) method, and thus works only for one-dimensional arrays.

As compared to Harbulot's extension, ArrayPT [?] works for multi-dimensional arrays. The core of the implementation is a finite-state machine based pointcut matcher that can handle arrays of multiple dimensions in a uniform way. They took the standard field set pointcut as the basis and developed this extension on the top of it. All array field set join points are treated as having a variable number of arguments: the sequence of index values and the value the field is being set to. At a join point, these values can be obtained using an args() pointcut designator and then passed to the advice for further processing. It enables the programmer to perform selective matching on any number of specified indices.

AspectMatlab enhances this idea of selective matching and incorporates it within the definition of pattern designator. So it eliminates the need of a separate pattern for capturing arrays and then using another pattern to specialize the matching. AspectMatlab also can more easily detect array set and get join points as it matches at the source code level, whereas the AspectJ approaches all must match and weave at the Java bytecode level.

Another extension to the abc compiler, LoopsAJ [?] provides AspectJ with a loop pointcut. Loop selection is a major issue here, because unlike other pointcuts for variables and functions, loops don't have a named identification associated with them. In AspectMatlab, loops patterns are equipped with facility to match the loops based on the variables being used in loop headers. Certain context exposure is provided to make the advice more effective.

This model of loop join point presents only an outside view of the loop; the points before and after the loop are not within the loop itself. For some applications it might be desirable to advise the loop body. Also, the loop iterators are good candidates to be advised. AspectMatlab provides a range of poincuts for loops: loop, loopbody and loophead.

AspectCobol [?] is inspired from AspectJ in many ways, but it incorporates original techniques for join point identification and context capture. AspectCobol's design strongly suggests that join point reflection on the join point shadow should be viewed as part of the pointcut as opposed to using reflection in the advice code. AspectCobol allows one to extract such details from the join point. The extraction is described as part of the pointcut designator, while the results are bound to variables for subsequent use in the advice code. Hence data is extracted from the shadow of the join point, i.e. the static program context that belongs to the join point.

While agreeing with the basic approach of AspectCobol, AspectMatlab makes the extraction of context available only at the advice definition level. It enhances the clarity and structure of the whole aspect and also it makes more sense to inquire information right where it is being utilized.

 ${}^{2}$ Post to the abc-users mailing list, November 2004.

### 7 Conclusions and Future Work

In this paper we have introduced a new aspect-oriented scientific language, AspectMatlab. By providing clear extensions to an already popular language, Matlab, we hope to make aspectoriented programming accessible to a new group of programmers including scientists and engineers.

Our AspectMatlab language provides the basic patterns (pointcuts) that one expects, but also focuses on providing new patterns that work well for array accesses and loops. We have also designed and implemented the amc compiler for the new language. The amc compiler is designed to be easily extensible, so that other researchers can easily experiment with other new features useful for scientists.<sup>3</sup> The compiler is a source-to-source compiler, producing ordinary MATLAB as its output. This means that any Matlab system can be used to execute the woven code.

AspectMatlab presents some challenges for producing correct and efficient woven code. We have described our approach to weaving, including our approach to around advice, and we provided static flow analyses that enabled us to reduce the number of dynamic checks required in the woven code.

It is our expectation that scientists will have new and different uses for aspect-oriented programming. We have provided some example use cases that we think indicate the potential, and we hope that others will continue to use the language and find new uses and new language extensions.

In our future work we intend to continue evaluate and improve the performance and functionalilty of AspectMatlab. We also intend to teach the language to scientists in different disciplines and to integrate new language features that would be useful to them. We will also continue to build our library of example use cases, which will be publicly-available.

## **References**

- [1] abc. The AspectBench Compiler. Home page http://aspectbench.org.
- [2] AspectJ Eclipse Home. The AspectJ home page. http://eclipse.org/aspectj/, 2003.
- [3] P. Avgustinov, A. S. Christensen, L. Hendren, S. Kuzins, J. Lhoták, O. Lhoták, O. de Moor, D. Sereni, G. Sittampalam, and J. Tibble. abc: An extensible AspectJ compiler. In AOSD, pages 87–98. ACM Press, Mar. 2005.
- [4] A. Casey. The metalexer lexical specification language. Master's thesis, McGill University, September 2009.
- [5] K. Chen and C.-H. Chien. Extending the field access pointcuts of AspectJ to arrays. Journal of Software Engineering Studies, 2(2):93–102, June 2007.
- [6] T. Ekman and G. Hedin. The Jastadd extensible Java compiler. In OOPSLA '07: Proceedings of the 22nd annual ACM SIGPLAN conference on Object-oriented programming systems and applications, pages 1–18, New York, NY, USA, 2007. ACM.

<sup>&</sup>lt;sup>3</sup>An open-source version of the compiler will be made available in time for the AOSD 2010 conference. Example programs and the generated code for them are already available.

- [7] B. Harbulot and J. R. Gurd. A join point for loops in AspectJ. In AOSD '06: Proceedings of the 5th international conference on Aspect-oriented software development, pages 63–74, New York, NY, USA, 2006. ACM.
- [8] G. Kiczales, E. Hilsdale, J. Hugunin, M. Kersten, J. Palm, and W. G. Griswold. An overview of AspectJ. In ECOOP, volume 2072, pages 327–353, 2001.
- [9] S. Kuzins. Efficient implementation of around-advice for the aspectbench compiler. Master's thesis, Oxford University, September 2004.
- [10] R. Lämmel and K. De Schutter. What does aspect-oriented programming mean to Cobol? In AOSD '05: Proceedings of the 4th international conference on Aspect-oriented software development, pages 99–110, New York, NY, USA, 2005. ACM.